# Initial Quota Setup

### **For cPanel & WHM version 62**

(Home >> Server Configuration >> Initial Quota Setup)

**[Overview](#page-0-0)** [Quota setup](#page-0-1) [Additional documentation](#page-0-2)

## <span id="page-0-0"></span>**Overview**

### **Warnings:**

- Servers that use the XFS® filesystem and run CentOS 7, CloudLinux™ 7, or Red Hat® Enterprise Linux (RHEL) 7 require additional actions for quotas to function properly:
	- **WHM Interface** After you enable quotas in WHM's [Initial Setup Wizard](https://documentation.cpanel.net/display/62Docs/Initial+Setup+Wizard) interface and the system performs the necessary configuration changes, a button appears in the top right corner of the WHM interface. You **must** click this button to reboot the system. After the system reboots, a quota scan runs in the background to complete the process.
	- **Command Line** Run the /scripts/fixquotas script and then reboot the server.
	- **Manually via the Command Line** For instructions on how to perform the /scripts/fixquotas script's actions manually, the Red Hat [XFS](https://access.redhat.com/documentation/en-US/Red_Hat_Enterprise_Linux/7/html/Storage_Administration_Guide/ch-xfs.html) and [XFS Quota Management](https://access.redhat.com/documentation/en-US/Red_Hat_Enterprise_Linux/7/html/Storage_Administration_Guide/xfsquota.html) documentation.

If you have enabled [Quota System Administration](https://documentation.cpanel.net/display/62Docs/Contact+Manager) notifications, the system sends notifications when it is ready to reboot **and** w hen the quota scan finishes and quotas are functional.

CloudLinux 7 updates may break quotas. For this reason, after each CloudLinux 7 update, you **must** run the /scripts/fixq uotas script and then reboot the server.

The Initial Quota Setup interface scans your server to confirm that it uses disk quotas on the directories in which your cPanel users store their files.

We recommend that you use quota support. Without quota support, users appear to use no disk space and the server will **not** enforce quota limits.

### **Important:**

- Quotas do **not** limit updates that a user can make to a MySQL, MariaDB, or PostgreSQL® database.
- Quotas that include database space only affect cPanel-related functions.
- Processes that the system runs, such as PHP scripts that create files, can create user-owned files until the number of files reaches the quota. This is because the kernel-enforced quota is not aware of cPanel settings.

### **Note:**

If you run a Virtuozzo® Virtual Private Server (VPS), read our [Enable Quotas on a Virtuozzo® VPS](https://documentation.cpanel.net/display/62Docs/Enable+Quotas+on+a+Virtuozzo+VPS) documentation.

## <span id="page-0-1"></span>**Quota setup**

To perform the quota scan, click Proceed.

### **Warning:**

- This feature requires kernel support for quotas on your server. If your server uses a custom kernel that does not include quota support, the initial quota setup process may result in an unbootable system.
- When you click Proceed, the system runs the /scripts/initquota script. This script skips /home directory mount points that use the following options:
	- $\bullet$  no
	- no auto
	- loop
		- To troubleshoot this issue, open the /etc/fstab file with a text editor and check for these options.

## <span id="page-0-2"></span>**Additional documentation**

<span id="page-1-3"></span>[Suggested documentation](#page-1-3)[For cPanel users](#page-1-2)[For WHM users](#page-1-1)[For developers](#page-1-0)

# Content by label

There is no content with the specified labels

## <span id="page-1-2"></span>Content by label

There is no content with the specified labels

## <span id="page-1-1"></span>Content by label

There is no content with the specified labels

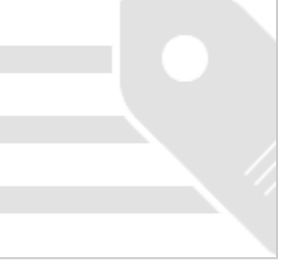

- <span id="page-1-0"></span>[WHM API 0 Functions - editquota](https://documentation.cpanel.net/display/SDK/WHM+API+0+Functions+-+editquota)
- [WHM API 1 Functions editquota](https://documentation.cpanel.net/display/SDK/WHM+API+1+Functions+-+editquota)
- [UAPI Functions Quota::get\\_quota\\_info](https://documentation.cpanel.net/display/SDK/UAPI+Functions+-+Quota%3A%3Aget_quota_info)
- [UAPI Modules Quota](https://documentation.cpanel.net/display/SDK/UAPI+Modules+-+Quota)
- [UAPI Functions Ftp::set\\_quota](https://documentation.cpanel.net/display/SDK/UAPI+Functions+-+Ftp%3A%3Aset_quota)